## Агенты

- [Команда addAgent](#page-0-0)
- [Команда deleteAgent](#page-0-1)
- [Команда clearAgent](#page-0-2)

# <span id="page-0-0"></span>Команда addAgent

Команда addAgent добавляет агента в справочник агентов.

Свойства параметра agent:

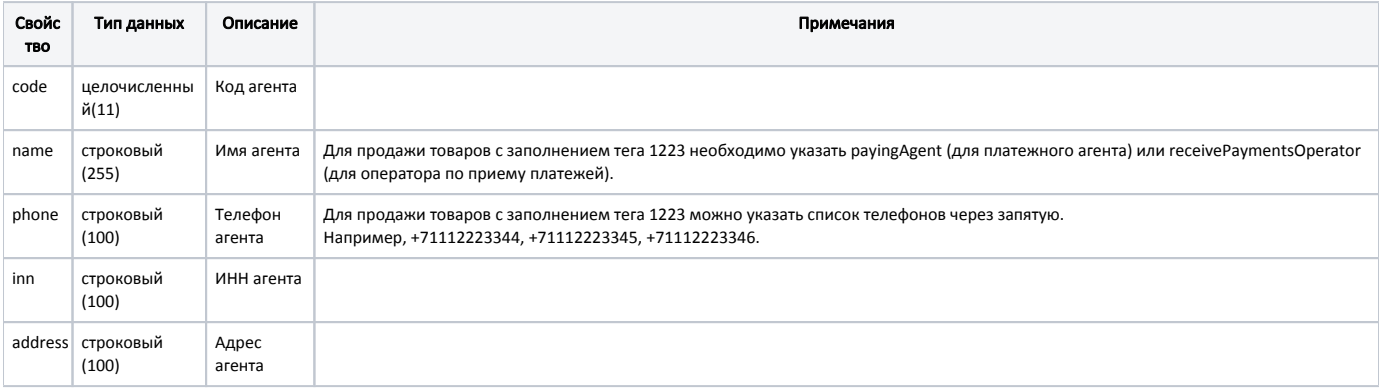

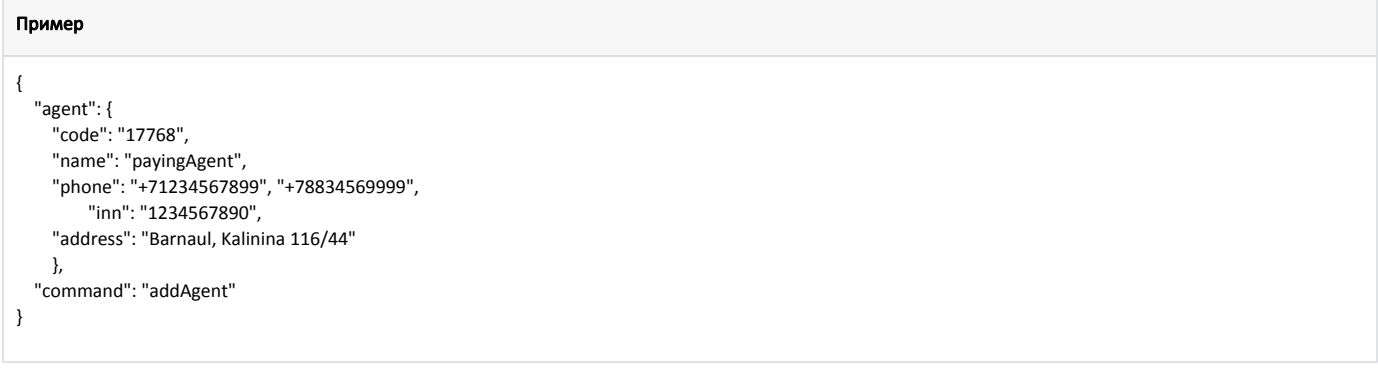

### <span id="page-0-1"></span>Команда deleteAgent

Команда deleteAgent удаляет из справочника запись об агенте.

Параметр: код агента.

Пример { "code": "2", "command": "deleteAgent" }

## <span id="page-0-2"></span>Команда clearAgent

Команда clearAgent очищает справочник агентов:

#### Пример

 $\{$ 

}

"command": "clearAgent"